# One Document Does it all: using the TEI to declare and document your XML system

TEI@Oxford

May 2010

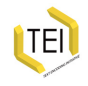

## The scope of 'intelligent' markup

What is the proper domain of the TEI?

- basic structural and functional components of text
- **•** diplomatic transcription of historical sources, images, annotation
- links, correspondence, alignment
- **o** data-like objects such as dates, times, places, persons, events ('named entity recognition')
- meta-textual annotations (correction, deletion, etc)
- **•** linguistic analysis
- contextual metadata of all kinds
- ... and documentation of XML schemas!

. Today, we focus on just the last.. . .

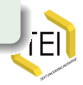

# Why might you need ODD?

- You need to deöne an XML schema to describe your resource
- You need to provide documentation about
	- the semantics of your XML schema
	- constraints, usage notes, examples
- You need to keep the two in step
- You want to share the results
	- o with others
	- with yourself, long term
- you don't want to reinvent the wheel

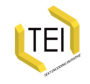

#### ODD is not a new idea

- Knuth's "literate programming"
- java beans, doxygen...

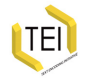

## The basic idea (1)

A special XML vocabulary for defining....

- schemas
- XML element types independent of a schema
- public or private groups of such elements
- patterns (MLE macros)
- classes (and subclasses) of element

And also for defining references which can pull into a schema

- named components from the above list
- objects from other namespaces

. All embedded within conventional document markup elements. . .

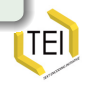

## The basic idea (2)

An ODD processor:

- assembles all the components referenced or directly provided
- resolves multiple declarations
- may do some validity checking
- **e** emits a schema in one or more formal languages
- **emits a "plain" XML document with selected documentary** components

. http://www.tei-c.org/Roma. . .

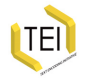

#### A simple example

. Likewise namespaces. . . . We have <stuff>, which contains a mixture of <<mark>bit>s and <bob>s</mark>. We have never heard of the TEI and we don't want to use it.

```
.
<schemaSpec ns="" start="stuff" ident="simpleS">
.
</schemaSpec><elementSpec ident="stuff">
   <desc>Root element for a very simple schema</desc>
   <content>
     <rng:oneOrMore>
       <rng:choice>
         <rng:ref name="bit"/>
         <rng:ref name="bob"/>
       </rng:choice>
     </rng:oneOrMore>
   </content>
 </elementSpec>
<!-- ... continues on next slide -->
```
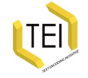

#### A simple example, contd.

```
.
<schemaSpec ns="" start="stuff" ident="simpleS">
.
</schemaSpec><!-- ... contd -->
 <elementSpec ident="bob">
   <desc>Empty pointing element in a very simple schema</desc>
   <content>
     <rng:empty/>
   </content>
   <attList>
     <attDef ident="href">
       <desc>supplies the URI of the thing pointed at</desc>
       <datatype>
         <rng:data type="anyURI"/>
       </datatype>
     </attDef>
   </attList>
 </elementSpec>
 <elementSpec ident="bit">
   <desc>textual element in a very simple schema (may have bobs
        in it)</desc>
   <content>
     <rng:zeroOrMore>
       <rng:choice>
         <rng:text/>
         <rng:ref name="bob"/>
       </rng:choice>
     </rng:zeroOrMore>
   </content>
 </elementSpec>
```
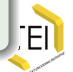

## So what?

- We can now build a schema in RELAXNG, W3C schema, or DTD language by a simple XSLT transformation
- We can also extract documentary fragments (e.g. the descriptions of elements and attributes)

. . .

. . .

TEI provides a special element for the latter purpose:

```
.
</specList>
<specList>
 <specDesc key="bit"/>
 <specDesc key="bob" atts="href"/>
```
which would generate something like

```
.
</list>
<list type="gloss">
 <label>
   <gi>bit</gi>
 </label>
 <item>textual element in a very simple schema (may have bobs
    in it)
 </item>
 <label>
   <gi>bob</gi>
 </label>
 <item>Empty pointing element in a very simple schema</item>
```
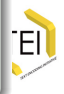

## What else might you want to say about your elements?

- alternative  $<$ desc $>$ s or  $<$ gloss $>$ es in different languages maybe?
- some reference usage examples
- schematron constraints
- **•** value lists
- **o** class memberships

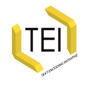

#### Alternative descriptions

```
.
<elementSpec module="core" ident="p">
.
</elementSpec><gloss>paragraph</gloss>
<gloss version="2007-12-20" xml:lang="kr"></gloss>
<gloss version="2007-05-02" xml:lang="zh-tw">段落</gloss>
<desc>marks paragraphs in prose.</desc>
<desc version="2007-12-20" xml:lang="kr">  .</desc>
<desc version="2007-05-02" xml:lang="zh-tw">標記散文的段落。</desc>
<desc version="2008-04-05" xml:lang="ja"> 散文の段落を示す. </desc>
                          xml: lang="fr">marque les paragraphes dans un
texte en prose.</desc>
<desc version="2007-05-04" xml:lang="es">marca párrafos en prosa.</desc>
<desc version="2007-01-21" xml:lang="it">indica i paragrafi in
prosa</desc>
<!-- ... -->
```
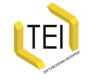

#### Usage examples

The <exemplum> element combines an XML example with some discussion of it...

```
.
<exemplum xml:lang="en">
.
</exemplum><egXML><egXML><langUsage>
      <language ident="en">English</language>
</langUsage>
</egXML>
 </egXML>
 <p>In the source of the TEI Guidelines, this element declares itself and
its content as
   belonging to the namespace <ident type="ns">http://www.tei-c.org/ns/
Examples</ident>. This
   enables the content of the element to be validated independently
against the TEI scheme.</p>
```
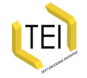

## Defining the content of an element

- We use RELAXNG directly to deöne content for elements and **attributes**
- (rather than re-invent an equally expressive language)
- Generated patterns are uniquified by means of an automatic prefix, which can be switched on or off
- Content can be constrained by means of a  $\langle$ valList $\rangle$  element ...
- $\bullet$  ... or by means of a  $\leq$  datatype  $>$  element (which also uses RDELAXNG)
- **•** Generic constraints can be expressed by means of <constraint> elements (which uses e.g. ISO Schematron)

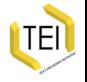

## The Durand Conundrum

Why do you bother to embed all this in a special XML language, rather than just use some standard schema language?

- TEI is the framework that holds everything together
- A single language for documentation and schema generation
- **•** Independence of any one schema language
- A well tested and standard method
- Keeping you honest

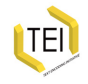

#### About this wheel of yours...

The TEI does actually define elements very like yours. Why not just use them?

```
.
<schemaSpec
.
</schemaSpec>
  source="/usr/share/xml/tei/odd/Source/Guidelines/en/guidelines-en.xml"
  start="div"
  ident="simpleS-2">
 <elementRef key="div"/>
 <elementRef key="p"/>
 <elementRef key="ptr"/>
```
The *@source* attribute is a URI of any kind, from which specifications are available. It could be a file name, a URL, a DOI...

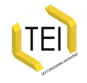

## Why use the TEI definitions?

- Principle of least effort
- Your resources now have a standard semantics attached to them
- (And you can explain how you've interpreted them in your own documentation)

And (if you like) you can mix and match:

```
.
</schemaSpec><schemaSpec
   source="/usr/share/xml/tei/odd/Source/Guidelines/en/guidelines-en.xml"
   start="stuff"
   ident="simpleS-3">
 <elementSpec ns="" ident="stuff">
   <desc>Root element for a very simple schema</desc>
   <content>
<!-- as before -->
   </content>
 </elementSpec>
 <elementRef key="p"/>
 <elementRef key="ptr"/>
```
### In the real world, elements come in packs

A *module* is a named collection of elements. The TEI provides 22 such. To include one of them in a schema, use the <moduleRef> element:

```
.
<schemaSpec start="TEI" ident="testSchema-4">
.
</schemaSpec>
 <moduleRef key="core"/>
 <moduleRef key="header"/>
 <moduleRef key="textstructure"/>
```
Every TEI element belongs to a single module and has a unique name.

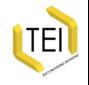

## Recap

- The TEI encoding scheme consists of a number of *modules*
- Each module contains a number of *element speciöcations*
- Each element specification contains:
	- a canonical name  $\langle$ sible or the element, and optionally other names in other languages
	- a canonical description (also possibly translated) of its function
	- a declaration of the *classes* to which it belongs
	- a deönition for each of its *attribute*s
	- a deönition of its *content model*
	- usage examples and notes
- a TEI *schema* specification (<schemaSpec>) can contain
	- **•** references to modules or elements
	- (re)declarations for elements, classes, or macros
- a TEI document containing a schema specification is called an *ODD* (One Document Does it all)

## The TEI modules

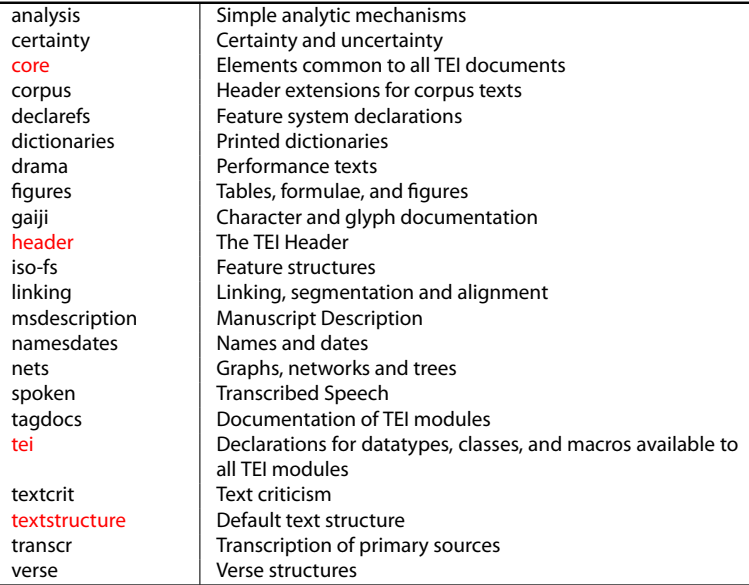

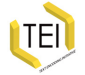

## Picking and choosing (1)

You can specify elements to be excluded from those provided by a module:

. . .

```
.
<schemaSpec start="TEI" ident="testSchema-4a">
.
</schemaSpec>
 <moduleRef key="core" except="mentioned quote said"/>
 <moduleRef key="header"/>
 <moduleRef key="textstructure"/>
```
This is equivalent to the following:

```
.
</schemaSpec>
<schemaSpec start="TEI" ident="testSchema-4b">
 <moduleRef key="core"/>
 <moduleRef key="header"/>
 <moduleRef key="textstructure"/>
 <elementSpec ident="mentioned" mode="delete"/>
 <elementSpec ident="quote" mode="delete"/>
 <elementSpec ident="said" mode="delete"/>
```
The *@mode* parameter instructs an ODD processor how to resolve multiple declarations.

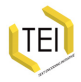

## Picking and choosing (2)

. . .

. . .

You can specify just the elements you want to include:

```
.
<schemaSpec start="TEI" ident="testSchema-4b">
.
</schemaSpec>
 <moduleRef key="core"/>
 <moduleRef key="header"/>
 <moduleRef key="textstructure" include="body div"/>
```
This is equivalent to the following:

```
.
<schemaSpec start="TEI" ident="testSchema-4b">
.
</schemaSpec>
 <moduleRef key="core"/>
 <moduleRef key="header"/>
 <elementRef key="div"/>
 <elementRef key="body"/>
```
(Sadly not yet fully implemented in web Roma)

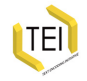

# Unifying multiple declarations

As noted above, the *@mode* attribute controls what an ODD processor should do when it find multiple instances of some component.

Supposing that we have found one existing declaration, what should be done with a subsequent one for the same object?

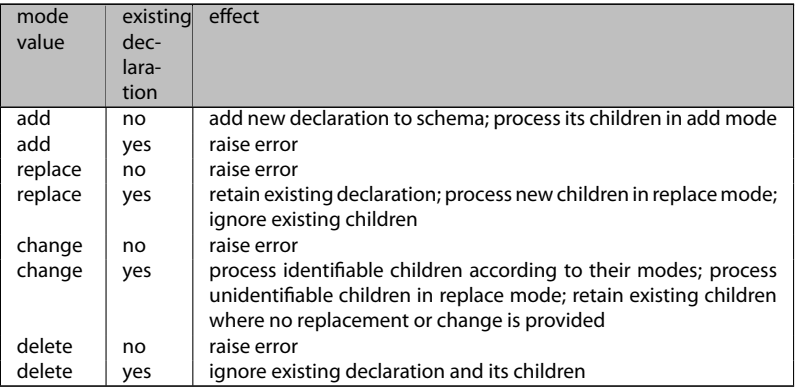

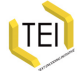

## Specifying elements and modules

The '\*-spec' elements are all members of a class att.identifiable which provides an attribute *@ident* that is used (rather than @xml:id) as a unique identifier for them.

To reference such a declaration, we use the *@key* attribute:

```
.
<elementRef key="bar"/>
.
</elementSpec>
<!-- implies the presence elsewhere of ... -->
<elementSpec ident="bar">
<!-- .... -->
```
Similarly:

```
.
<moduleRef key="foo"/>
.
<moduleSpec ident="foo"/>
<!-- implies the presence elsewhere of ... -->
```
. . . But note that elements indicate the module they belong to by means of their *@module* attribute:

. . .

. . .

. <**elementSpec** ident="bar" module="foo">.... </**elementSpec**>

so the source is largely documentary. The second contribution of the second contribution of the second contribution of the second contribution of the second contribution of the second contribution of the second contributio

#### Specification of attributes

For reasons lost in the mists of time, the element <attSpec> is actually spelled <attDef>, but otherwise, it's just the same. Within an <elementSpec> or a <classSpec>, you can supply an <attList> containing of bunch of <attDef> elements, each with an *@ident*:

```
.
<attList>
.
</attList><attDef ident="bax">....</attDef>
```
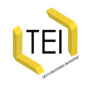

## Specifying value lists and datatypes

In general, the legal values for an attribute are defined by means of a <datatype> element, see later.

A common case, however, is to supply an *enumeration* (a list, open or closed, of legal values. This is done using the <valList> element, which groups a bunch of identifiable <valItem> elements: like this

```
.
<attDef ident="status">
.
</attDef><desc>indicates the state of the system using a predefined set
    of colour codes</desc>
 <defaultVal>green</defaultVal>
 <valList type="closed">
   <valItem ident="red">
     <desc>all systems shut down</desc>
   </valItem>
   <valItem ident="orange">
     <desc>systems shut-down imminent</desc>
   </valItem>
   <valItem ident="green">
     <desc>system status normal</desc>
   </valItem>
   <valItem ident="white">
     <desc>system status unrecorded</desc>
   </valItem>
 </valList>
```
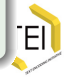

## **Datatypes**

Typically used to constrain attribute values:

```
.
<attDef ident="status">
.
</attDef>
 <datatype>
   <rng:ref name="data.enumerated"/>
 </datatype>
<!-- ... implies that a vallist is supplied -->
</attDef>
<attDef ident="lastUpdated">
 <datatype>
   <rng:ref name="data.temporalExpr.w3c"/>
 </datatype>
```
TEI defined datatypes are actually patterns, defined by a <macroSpec>

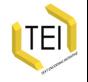

## Specifying a pattern

The <macroSpec> element is an identifiable element used to associate a name with any string. It has two typical uses in the TEI scheme:

- defining common content models
- **•** defining TEI-specific datatypes

```
.
<macroSpec ident="data.foo">
.
</macroSpec>
 <desc>a new datatype i just invented</desc>
 <content>
<!-- RELAXNG pattern defining the datatype -->
 </content>
</macroSpec>
<macroSpec ident="macro.foo">
 <desc>a content model i plan to reuse often</desc>
 <content>
<!-- RELAXNG pattern defining the content model -->
 </content>
```
(DTD generation needs some extra fluff: the *@type* attribute distinguishes the two cases).

. . .

A macro can be referenced explicitly, using the <rng:ref> syntax, or embedded in the usual way, using  $\langle$  macroRef $>$ 

### Schematron constraints

 $\bullet$  An element specification can also contain a  $\leq$ constraintSpec> element which contains rules about its content expressed as ISO Schematron *constraints*

```
.
<elementSpec ident="div" module="teistructure" mode="change"
.
</elementSpec>
      xmlns:s="http://purl.oclc.org/dsdl/schematron">
 <constraintSpec ident="cartoon" scheme="isoschematron">
   <constraint>
    <s:assert test="@type='cartoon' and .//tei:graphic">a cartoon must
include a graphic
    </s:assert>
   </constraint>
 </constraintSpec>
```
However...

• You can only add such rules by editing your ODD file: Roma doesn't know about them.

. . .

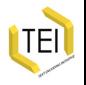

Not all schema languages can implement these constraints.

## Using the TEI Class System

When defining a new element, we need to consider

- $\bullet$  its name and description
- what attributes it can carry
- what it can contain
- where it can appear in a document

The TEI class system helps us answer all these questions (except the first).

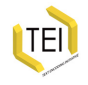

#### Attribute Classes

- Attribute classes are given (usually adjectival) names beginning with att.; e.g. *att.naming*, *att.typed*
- all members of att.naming inherit from it attributes *@key* and *@ref*; all members of att.typed inherit from it *@type* and *@subtype*
- If we want an element to carry the *@type* attribute, therefore, we add the element to the att.typed class, rather than define those attributes explicitly.

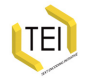

### A very important attribute class: att.global

All elements are a member of att.global; this class provides, among others:

*@xml:id* a unique identifier *@xml:lang* the language of the element content *@n* a number or name for an element *@rend* how the element in question was rendered or presented in the source text.

All TEI elements are members of this class by default.

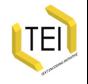

## Model Classes

Model classes contain groups of elements which are allowed in the same place. e.g. if you are adding an element which is wanted wherever the <br/>bibl> is allowed, add it to the model.biblLike class

• Model classes are usually named with a Like or Part suffix:

- members of model.pLike are all things which 'behave like' paragraphs, and are permitted in the same places as paragraphs
- members of model.pPart are all things which can appear *within* paragraphs. This class is subdivided into
	- model.pPart.edit elements for simple editorial intervention such as <corr>, <del> etc.
	- model.pPart.data'data-like' elements such as <name>, <num>, <date> etc.
	- model.pPart.msdesc extra elements for manuscript description such as <seal> or <origPlace>

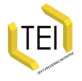

## Basic Model Class Structure

Simplifying wildly, one may say that the TEI recognises three kinds of element:

divisions high level major divisions of texts

chunks elements such as paragraphs appearing within texts or divisions, but not other chunks

phrase-level elements elements such as highlighted phrases which can occur only within chunks

There are 'base model classes' corresponding with each of these, and also with the following groupings: three:

inter-level elements elements such as lists which can appear either in or between chunks

components elements which can appear directly within texts or text divisions

And yes, there is a class model.global for elements that can appear *anywhere* — at any hierarchic level.

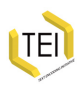

## Specifying a class

The <classSpec> element is used to declare a class. Its *@type* attribute indicates whether this is an attribute or a model class

For a model class, the class specification is purely documentary. For an attribute class it contains an  $\langle$  attList $\rangle$ , which specifies the attributes it provides.

Elements are classified (i.e. classes are referenced) by means of the <memberOf> child of the <classes> element inside an <elementSpec> (and Classes can also be *members-of* other classes

. . .

```
.
<classSpec ident="model.foo" type="model">
.
</classSpec>
 <desc>The foo class consists solely of elements with silly names made
    up for didactic purposes</desc>
```

```
.
</classSpec><classSpec ident="att.foo" type="atts">
 <desc>The foo class provides the attribute <att>bar</att>
 </desc>
 <attList>
   <attDef ident="bar">
<!-- ... -->
   </attDef>
 </attList>
```
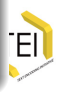

#### Conclusions

ODD provides a wide range of facilities... all of which have been found useful in editing and maintaining the TEI Guidelines.

Over the last couple of years we have also experimented with the usability of ODD outside the TEI, which has greatly influenced its evolution.

It's probably time for a major re-appraisal and evaluation as we progress towards the next generation of ODD

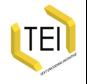